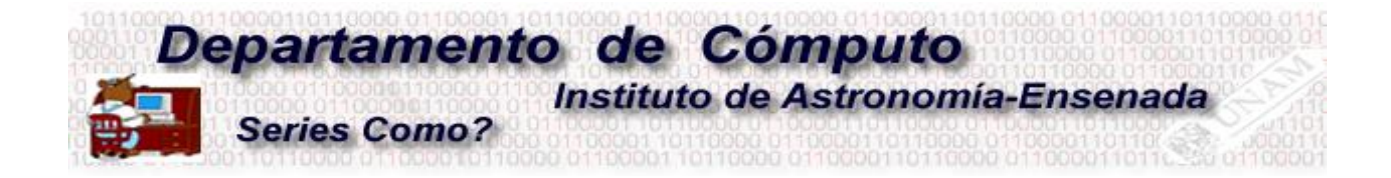

# Seguridad en Conferencias utilizando Zoom

Con el objetivo de tener una videoconferencia segura a través de Zoom a continuación se listan las recomendaciones para el presentador (host) y para clientes (clients) de este servicio.

## **RECOMENDACIONES**

## **1. ASIGNAR UNA CLAVE DE ACCESO A LA REUNIÓN**

Esta clave de acceso puede ser distinta para cada reunión según la documentación de Zoom para cuentas de paga, en caso de cuenta gratis se puede asignar una clave y cambiarla cuando se desee.

#### **2. AUTENTIFICAR USUARIOS**

Cuando se crea una reunión es recomendable solo dejar entrar a los usuarios que se encuentren registrados con cuenta de Zoom gratis o de paga.

## **3. NO DEJAR INICIAR SIN EL PRESENTADOR (HOST)**

No permitir que la reunión empiece sin que el presentador haya entrado. Esto se puede definir en los ajustes de la reunión.

## **4. BLOQUEAR LAS REUNIONES**

Una vez iniciada la reunión y con todos los asistentes esperados en la misma es recomendable bloquear (lock) la reunión para evitar que usuarios no deseados se conecten.

#### **5. DESHABILITAR A LOS PARTICIPANTES EL COMPARTIR LA PANTALLA**

En caso de que solo el presentador (host) sea el único que muestre pantalla se recomienda que se deshabilite la función de compartir pantalla a los asistentes.

## **6. UTILIZAR UN IDENTIFICADOR DE REUNIÓN ALEATORIO**

Tratar de evitar el identificador personal de Zoom para las reuniones y generar uno aleatorio siempre.

## **7. UTILIZAR CUARTO DE ESPERA (WAITING ROOMS)**

Zoom tiene una función de cuarto de espera y es una forma de verificar a un usuario antes de dejarlo entrar a la reunión.

## **8. EVITAR COMPARTIR ARCHIVOS**

Evitar el compartir archivos desconocidos de los participantes que no sean confiables. Se recomienda deshabilitar esta opción de Zoom.

# **9. ELIMINAR ASISTENTES MOLESTOS**

Estar atento de los usuarios que estén entrando a la reunión para identificar algún usuario intruso en la reunión y eliminarlo con la opción de patear (kick) asistentes.

## **10. REVISAR ACTUALIZACIONES**

Estar atento de las actualizaciones de Zoom para los parches de seguridad oficiales de Zoom.

# **11. EVITAR CONEXIONES DESDE SMARTPHONES O TABLETS**

**Nota:** Los puntos de 1 a 7 son configurados por el responsable de la cuenta institucional. Para el caso de cuentas no institucionales, el usuario puede controlar estos puntos.